# **Iphone 6s The Ultimate Iphone 6s Iphone 6s Plus User Manual How To Use Iphone 6s Plus Advanced Tips And Tricks And New Iphone 6s And Iphone 6s Plus Hidden Features Apple Ios Yosemite**

Eventually, you will no question discover a other experience and realization by spending more cash. nevertheless when? complete you bow to that you require to get those all needs with having significantly cash? Why dont you attempt to get something basic in the beginning? Thats something that will guide you to comprehend even more something like the globe, experience, some places, subsequently history, amusement, and a lot more?

It is your agreed own epoch to doing reviewing habit. in the middle of guides you could enjoy now is **Iphone 6s The Ultimate Iphone 6s Iphone 6s Plus User Manual How To Use Iphone 6s Plus Advanced Tips And Tricks And New Iphone 6s And Iphone 6s Plus Hidden Features Apple Ios Yosemite** below.

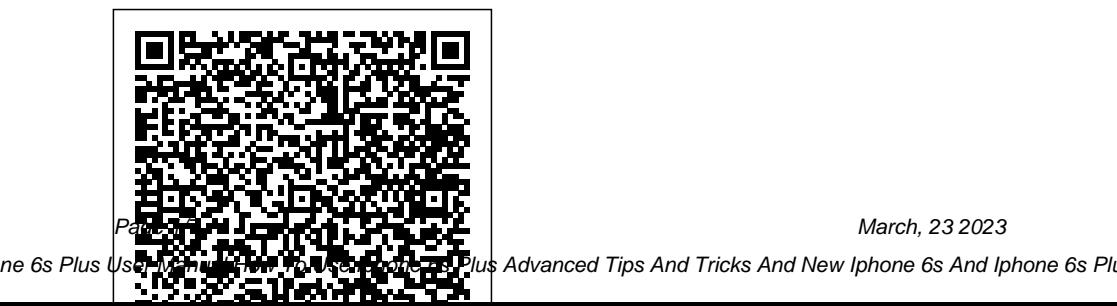

March, 23 2023

*Iphone 6s The Ultimate Iphone*

Top 12 iPhone 6S Cases Drop Test - Most Durable iPhone 6S Case?  $-$  Duration:  $14.08$ . Building the Ultimate iPhone X - Duration: 5:35. Austin Evans 1,916,965 views. 5:35. *The Ultimate iPhone 6S Accessory Pack - Mobile Fun* The new A10 chip is 40% faster than the A9 featured in iPhone 6 Plus. iPhone 7 has an vibrant. updated camera, too, with a 6 element lens, and captures a wider range of colours than iPhone 6s Plus. The new 'wide colour' screen, is designed to show off the results of the improved camera, and a new 'taptic engine' brings

improvements to the 3D touch Plus are the most advanced functionality, too. The Ultimate iPhone 6S Handbook | My Favourite Magazines iPhone 6s. I managed to get my hands on

an iPhone 6s and have come up with a couple of positive and negative points about the phone. Positive Camera. The iPhone 6s camera is without a doubt a contender for smartphone camera of the year. It's a big improvement on the iPhone 6 camera; the images are much sharper and more

#### *The Ultimate Guide To iPhone Resolutions*

iPhone 6s Guide: The Ultimate Guide for iPhone 6s & iPhone 6s Plus eBook: Rudderham, Tom: Amazon.co.uk: Kindle Store iPhone SE (2020) vs iPhone 6 and 6s: Time To Upgrade ... The new iPhone 6s and iPhone 6s smartphones Apple has ever made. They' reincredibly thin, incredibly powerful and packed with innovative features such as 3D Touch, offering a whole new way to interact with your content

Page 2/7 March, 23 2023

that quickly becomes second nature. Inside this guide you'll find hundreds of tips, tricks and secrets that will help you make the most of your iPhone – from harnessing the power of its 64-bit A9 processor to enjoying the world's best mobile ... Compare iPhone 6s vs iPhone 7 | Vodafone

The iPhone 6 has an 8Mp, f/2.2 aperture camera with True Tone flash, HDR for photos, and a digital zoom of up to 5x. The iPhone 6s is exactly the same, except that the sensor is a 12Mp unit instead.

#### **iPhone 6s Guide: The Ultimate Guide for iPhone 6s & iPhone ...**

Your ultimate guide to iPhone 6s: specs, features, accessories, secrets and more. The next-gen iPhone does more than live up to the hype. T3 presents a guide to the smartphone we've all been ...

#### **iPhone - Apple (UK)**

iPhone 6s review; iPhone SE review; Buying your iPhone. If you haven't gotten an iPhone yet or you're looking to upgrade to a new iPhone, you have a lot to choose from. Apple not only sells

the all-new iPhone X, but the updated iPhone 8, last year's iPhone 7, the lower-priced iPhone 6s, and the compact iPhone SE. iPhone 7 and iPhone 6S: What's the difference? iPhone 6s. Say goodbye to fingerprint smudges thanks to a special coating that repels oil and reduces annoying smears. View crystal clear videos and images with the 4.7-inch Retina HD display. Relive your favourite memories. Live Photos sets your pictures in motion. Take 8-megapixel still photos while recording 4K video. Buy the iPhone 6s **Your ultimate guide to iPhone 6s: specs, features ...** The Ultimate Guide To iPhone Resolutions . UPDATE: We have added the new iPhone 11, iPhone 11 Pro and iPhone 11 Pro Max to the guide below. Tweet. The device screen may have lower pixel resolution than the image rendered in

Page 3/7 March, 23 2023

previous step. Before the image can be displayed, ... *Your ultimate guide to iPhone 6s: specs, features ...* iPhone 6s [The Ultimate Camera Test] Top 5 Best iPhone 6S Accessories! iPhone 6S vs iPhone 7 - which should you buy? (2019 Comparison) iPhone 6s Review: Big Things Come in Small Packages | Pocketnow *iPhone 6S – Complete Beginners Guide* iPhone 6S in 2020 - worth buying? (Review) *Top 5 iPhone 6S Cases Under \$25* **iPhone 6 and iPhone 6 Plus Battery Saving Secrets** iPhone 7 VS 6S - The

ULTIMATE SPEED Test!**5 Coolest iPhone 6S Accessories!**

Best Wallet Case for iPhone | Book Book Review - 4K iPhone 6- Complete Beginners GuideSecret iPhone Button Trick! Samsung Galaxy S7 Edge vs iPhone 6S Plus Drop Test! 7 iPhone Gadgets You Should Buy Turn Your iPhone 6S/6/5S Into a Jet Black iPhone

#### 7! iPhone 6s - Tips, Tricks \u0026 Hidden Features

iPhone 6s Unboxing!*Apple iPhone XR review: better than good enough* 5 REASONS NOT TO BUY the iPhone 6S *I bought every iPhone ever. 10 Best Must Have Apps for iPhone 6 iPhone 6s 10 Tips and Tricks Hidden Features* 13 Hidden iPhone 6 Tricks **iPhone 6 vs iPhone 5S - Ultimate Camera Comparison Test** How to take Better Photos with your iPhone! The best battery case for the iPhone 6 Best Case for iPhone 6s/6s Plus? Spigen Thin Fit Hybrid! iPhone 6s Plus Review: The Best S Model Yet | Pocketnow **iPhone 6s Review!** *My Ultimate iPhone 6S Plus Setup!* The iPhone 12 ships with iOS

14.1, which runs on all Apple's smartphones from the iPhone 6S from 2015 and newer. Released in September,

### ... The Ultimate iPhone 6S Plus Accessory Pack

Page 4/7 March, 23 2023

The iPhone 12 has two cameras on the back, both packing 12-megapixels, with one taking your standard shots and the other expanding that out into ultrawide shots. The results are stunning and  $the...$ 

Compare iPhone 6s Plus vs iPhone 7 | Vodafone

## **Best iPhone 2020: All the latest Apple phones ranked ...**

Programme available for iPhone 12 and iPhone 12 Pro. Available in Apple Stores to eligible customers with a credit check and a UK bank account. Must be at least 18 years old and a UK resident for the last 3 years. Amazon.co.uk: iphone 6s screwdriver The Ultimate iPhone 6S Plus Accessory Pack features six super useful items which will improve its protection, charge the device within a vehicle and provides a selection of phone

mounts whether you are at home, in the office or in the car. The 'Ultimate' pack includes: FlexiShield Case ; Screen Protectors ; Car Charger ; Car Holder ; Desk Holder

## **iPhone: The ultimate guide | iMore**

The Ultimate iPhone 6S Accessory Pack features six super useful items which will improve its protection, charge the device within a vehicle and provides a selection of phone mounts whether you are at home, in the office or in the car. The 'Ultimate' pack includes: FlexiShield Case ; Olixar Screen Protectors; Car Charger ; Car Holder ; Desk Holder **iPhone 6s [The Ultimate Camera Test] Top 5 Best iPhone 6S Accessories! iPhone 6S vs iPhone 7 - which should you buy? (2019 Comparison) iPhone 6s Review: Big Things Come in Small Packages | Pocketnow** *iPhone 6S – Complete Beginners Guide* **iPhone 6S in 2020 - worth**

Page 5/7 March, 23 2023

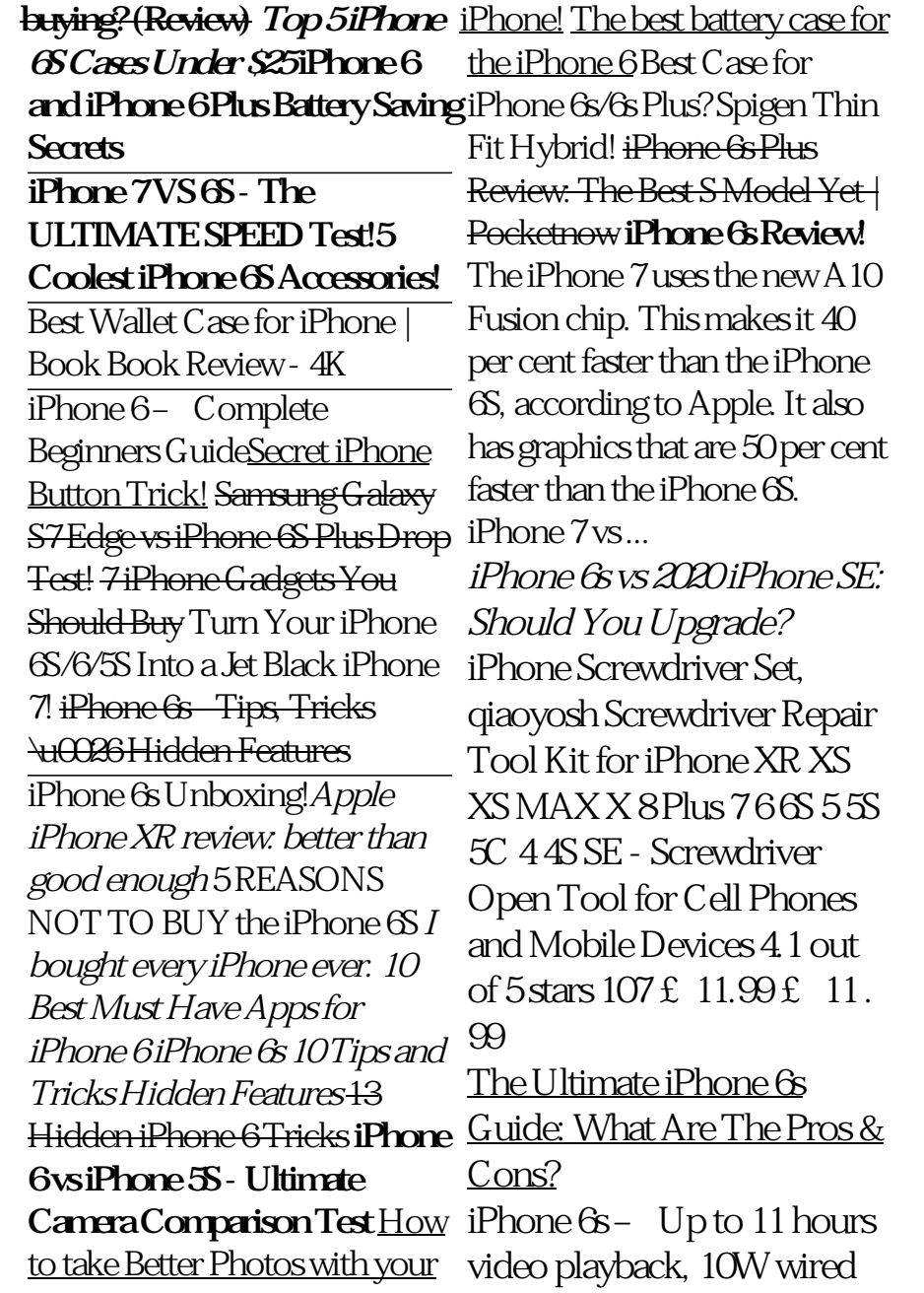

Page 6/7 March, 23 2023

charging, 5W power adapter bundled; Despite the same size as the iPhone 6s, the iPhone SE offers better and longer battery life than it. This is due to the iPhone SE using more power-efficient components. Even better, the iPhone SE 2020 supports 18W fast wired charging and Qi wireless charging.